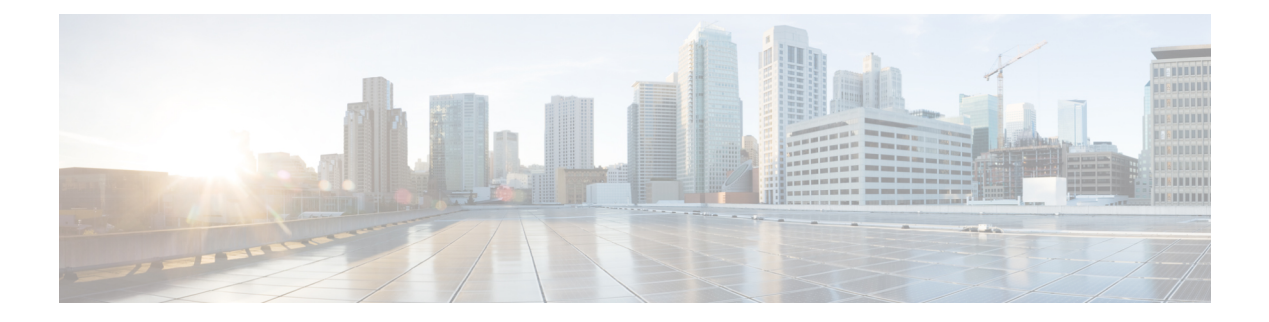

## **Further Reading**

 $\mathbf I$ 

To find out more about Cisco Jabber, visit our website at: [http://www.cisco.com/go/jabber.](http://www.cisco.com/go/jabber)

To find out more about Cisco Virtualization Experience Media Engine, visit the website at: [http://](http://www.cisco.com/go/vxme) [www.cisco.com/go/vxme.](http://www.cisco.com/go/vxme)

**9.7** 

 $\mathbf{I}$ 

 $\mathbf I$ 

 **Advanced Features Guide for Cisco Jabber and Cisco Virtualization Experience Media Engine for Windows Release 9.7**